# NAG C Library Function Document

# nag rngs permute (g05nac)

### <span id="page-0-0"></span>1 Purpose

nag rngs permute (g05nac) performs a pseudo-random permutation of a vector of integers.

### 2 Specification

void nag\_rngs\_permute (Integer index[], Integer n, Integer igen, Integer iseed[], NagError \*fail)

# 3 Description

nag rngs permute (g05nac) permutes the elements of an integer array without inspecting their values. Each of the  $n!$  possible permutations of the  $n$  values may be regarded as being equally probable.

Even for modest values of n (greater than 25 say), it is theoretically impossible that all  $n!$  permutations may occur, as n! exceeds the cycle length of nag rngs basic (g05kac) for any valid value of igen. For practical purposes this is irrelevant, as the time necessary to generate all possible permutations is many millenia.

One of the initialisation functions nag rngs init repeatable (g05kbc) (for a repeatable sequence if computed sequentially) or nag rngs init nonrepeatable (g05kcc) (for a non-repeatable sequence) must be called prior to the first call to nag\_rngs\_permute (g05nac).

# 4 References

Knuth D E (1981) The Art of Computer Programming (Volume 2) (2nd Edition) Addison–Wesley Kendall M G and Stuart A (1969) The Advanced Theory of Statistics (Volume 1) (3rd Edition) Griffin

# 5 Parameters

1: **index** $[n]$  – Integer Input/Output

On entry: the  $n$  integer values to be permuted.

On exit: the  $n$  permuted integer values.

2:  $\mathbf{n}$  – Integer Input

On entry: the number of values to be permuted. *Constraint*:  $n \geq 1$ .

 $3:$  igen – Integer  $Input$ 

On entry: must contain the identification number for the generator to be used to return a pseudorandom number and should remain unchanged following initialisation by a prior call to one of the functions nag\_rngs\_init\_repeatable (g05kbc) or nag\_rngs\_init\_nonrepeatable (g05kcc).

4: **iseed**[4] – Integer Input/Output Input/Output

On entry: contains values which define the current state of the selected generator.

On exit: contains updated values defining the new state of the selected generator.

5: fail – NagError \* Input/Output

The NAG error parameter (see the Essential Introduction).

# 6 Error Indicators and Warnings

# NE\_INT

On ent[ry,](#page-0-0)  $\mathbf{n} = \langle value \rangle$ . Constrai[nt:](#page-0-0)  $n \geq 1$ .

#### NE\_BAD\_PARAM

On entry, parameter  $\langle value \rangle$  had an illegal value.

#### NE\_INTERNAL\_ERROR

An internal error has occurred in this function. Check the function call and any array sizes. If the call is correct then please consult NAG for assistance.

# 7 Accuracy

Not applicable.

# 8 Further Comments

None.

# 9 Example

In the example program a vector containing the first eight positive integers in ascending order is permuted by a call to nag\_rngs\_permute (g05nac) and the permutation is printed. This is repeated a total of ten times, after initialisation by nag\_rngs\_init\_repeatable (g05kbc).

# 9.1 Program Text

```
/* nag_rngs_permute(g05nac) Example Program.
 *
 * Copyright 2001 Numerical Algorithms Group.
 *
 * Mark 7, 2001.
 */
#include <stdio.h>
#include <nag.h>
#include <nag_stdlib.h>
#include <nagg05.h>
int main(void)
{
 /* Scalars */
  Integer i, igen, j, k, m, n;
  Integer exit_status=0;
  NagError fail;
 /* Arrays */
  Integer *index=0;
  Integer iseed[4];
 INIT_FAIL(fail);
 Vprintf("g05nac Example Program Results\n\n");
 n = 8;m = 10;/* Allocate memory */
  if ( !(index = NAG_ALLOC(n, Integer)) )
    {
     Vprintf("Allocation failure\n");
      exit_status = -1;
```

```
goto END;
   }
 /* Initialise the seed to a repeatable sequence */iseed[0] = 1762543;iseed[1] = 9324783;
 \text{ised}[2] = 42344;\text{iseed}[3] = 742355;
 /* igen identifies the stream. */igen = 1;
 g05kbc(&igen, iseed);
 Vprintf("%2ld Permutations of first %1ld integers\n", m, n);
 Vprintf("\n");
 for (j = 0; j < m; ++j){
     for (i = 0; i < n; ++i)index[i] = i + 1;g05nac(index, n, igen, iseed, &fail);
       if (fail.code != NE_NOERROR)
         {
           Vprintf("Error from g05nac.\n%s\n", fail.message);
           ext{exists} = 1;goto END;
         }
       for (k = 0; k < n; ++k){
           Vprintf("%3ld%s",
                   index[k], (k+1) %8 == 0 || k == n-1 ?"\n":" ");
         }
   }
END:
 if (index) NAG_FREE(index);
return exit_status;
```
#### 9.2 Program Data

None.

}

# 9.3 Program Results

g05nac Example Program Results

10 Permutations of first 8 integers

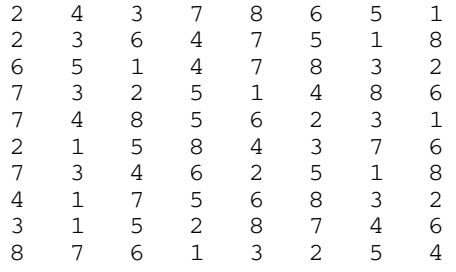